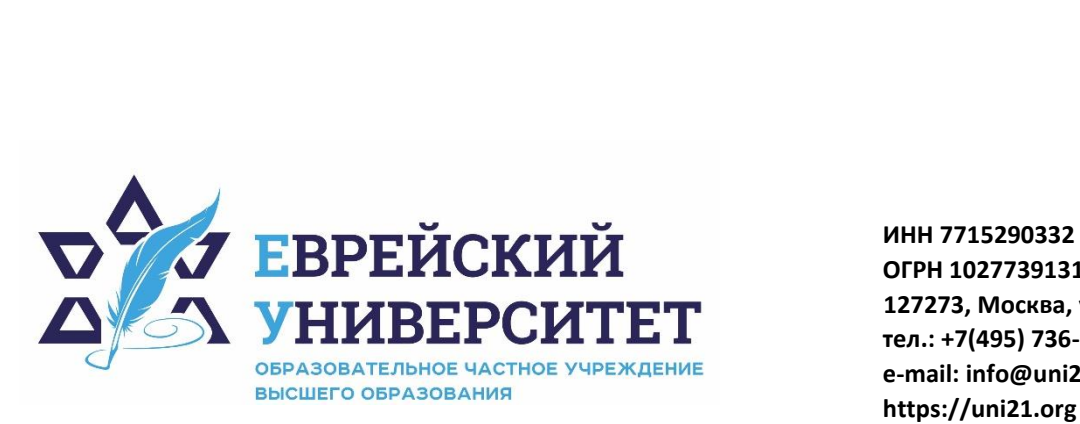

**ОГРН 1027739131375 127273, Москва, ул. Отрадная, д.6 тел.: +7(495) 736-92-70 e-mail: info@uni21.org https://uni21.org**

# РАБОЧАЯ ПРОГРАММА ДИСЦИПЛИНЫ **БЮДЖЕТИРОВАНИЕ**

Направление подготовки: 38.03.01 Экономика

Направленность (профиль) Экономика организации

Уровень высшего образования: бакалавриат

Москва – 2023

# **1. Цели и задачи освоения дисциплины**

**Цель** – формирование у обучающихся теоретических знаний и целостного представления о системе бюджетного управления в организации в условиях современного рынка.

#### **Для достижения поставленной цели при изучении дисциплины решаются следующие задачи:**

- определить роль бюджетирования в деятельности современного предприятия;

- сформировать представление о финансовой структуре и центрах финансовой ответственности на предприятии;

- изучить методологию финансового планирования и бюджетирования;

- изучить виды и методы планирования и бюджетирования, а также особенности различных технологий финансового планирования и бюджетирования.

## **2. Место дисциплины в структуре образовательной программы**

Дисциплина «Бюджетирование» относится к части, формируемой участниками образовательных отношений, учебного плана ОПОП ВО по направлению подготовки 38.03.01 Экономика.

# **3. Перечень планируемых результатов обучения по дисциплине, соотнесенных с планируемыми результатами освоения образовательной программы**

## **3.1. Компетенции обучающегося, формируемые в результате освоения дисциплины:**

Процесс изучения дисциплины направлен на формирование у обучающихся следующих компетенций (результатов освоения образовательной программы):

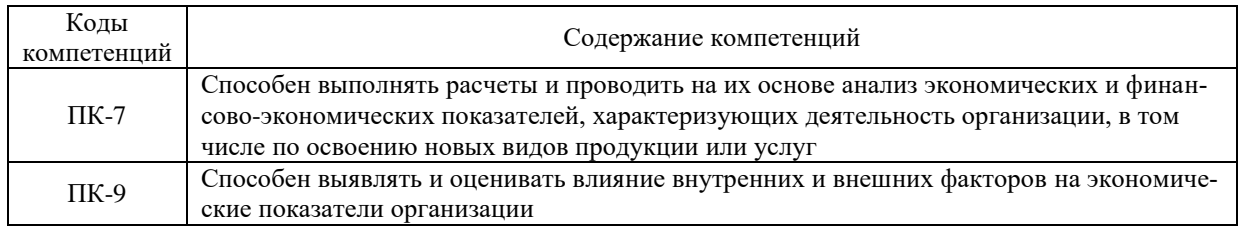

# **3.2. Взаимосвязь планируемых результатов обучения по дисциплине с формируемыми компетенциями образовательной программы**

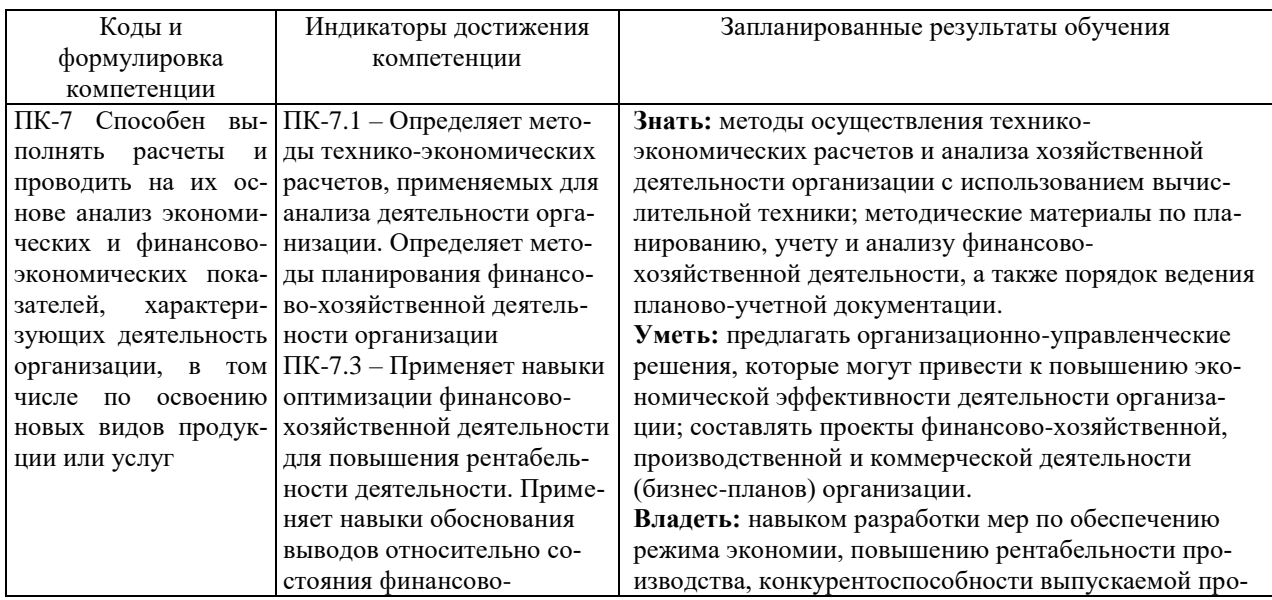

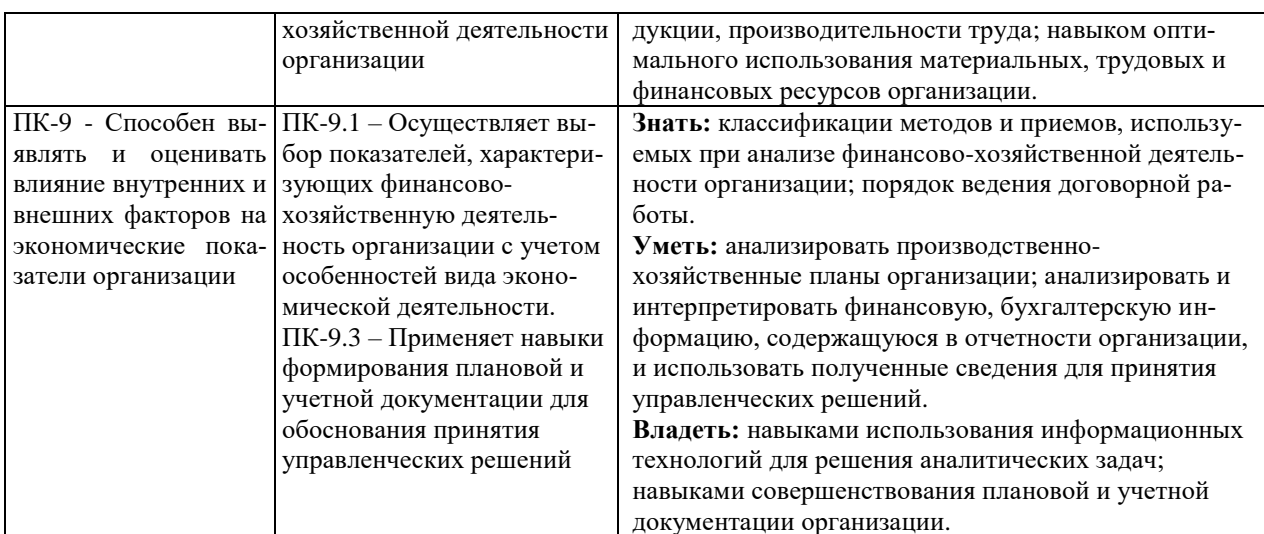

4. Структура и содержание дисциплины<br>Общая трудоемкость дисциплины составляет 4 зачетные единицы, 144 часа.

# 4.1. Объем дисциплины

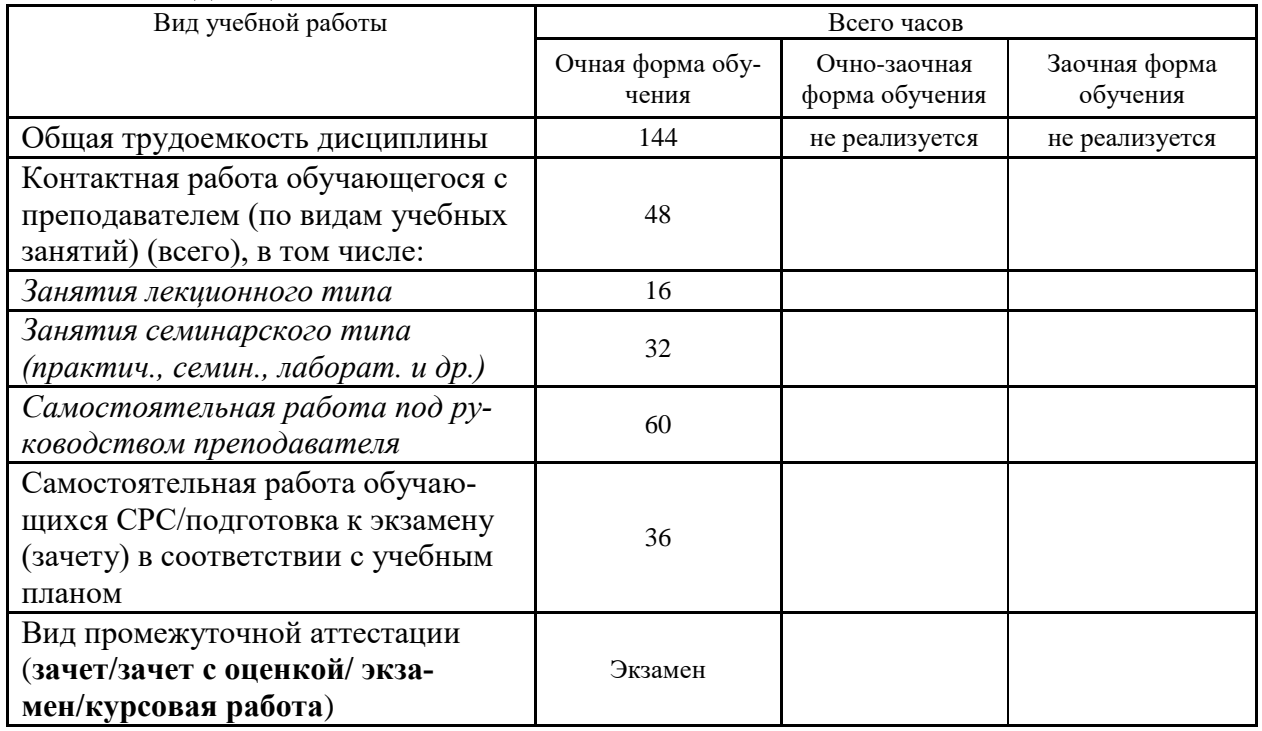

# 4.2. Разделы и темы дисциплины, их трудоемкость по видам учебных занятий

# 4.2.1. Темы дисциплины, их трудоемкость по видам учебных занятий для очной формы обучения:

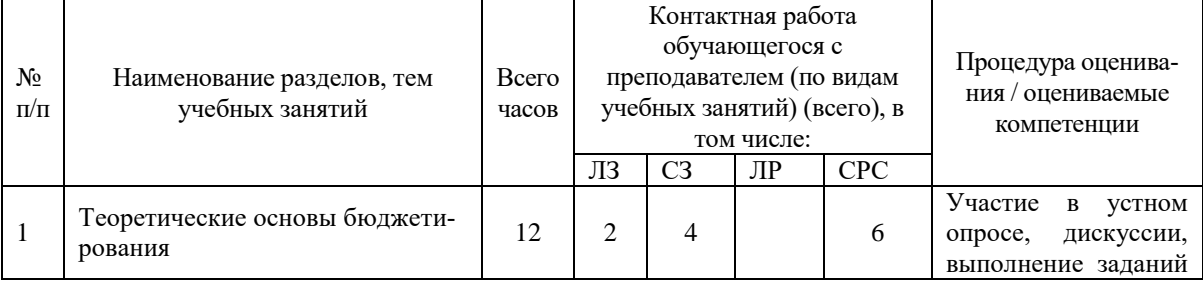

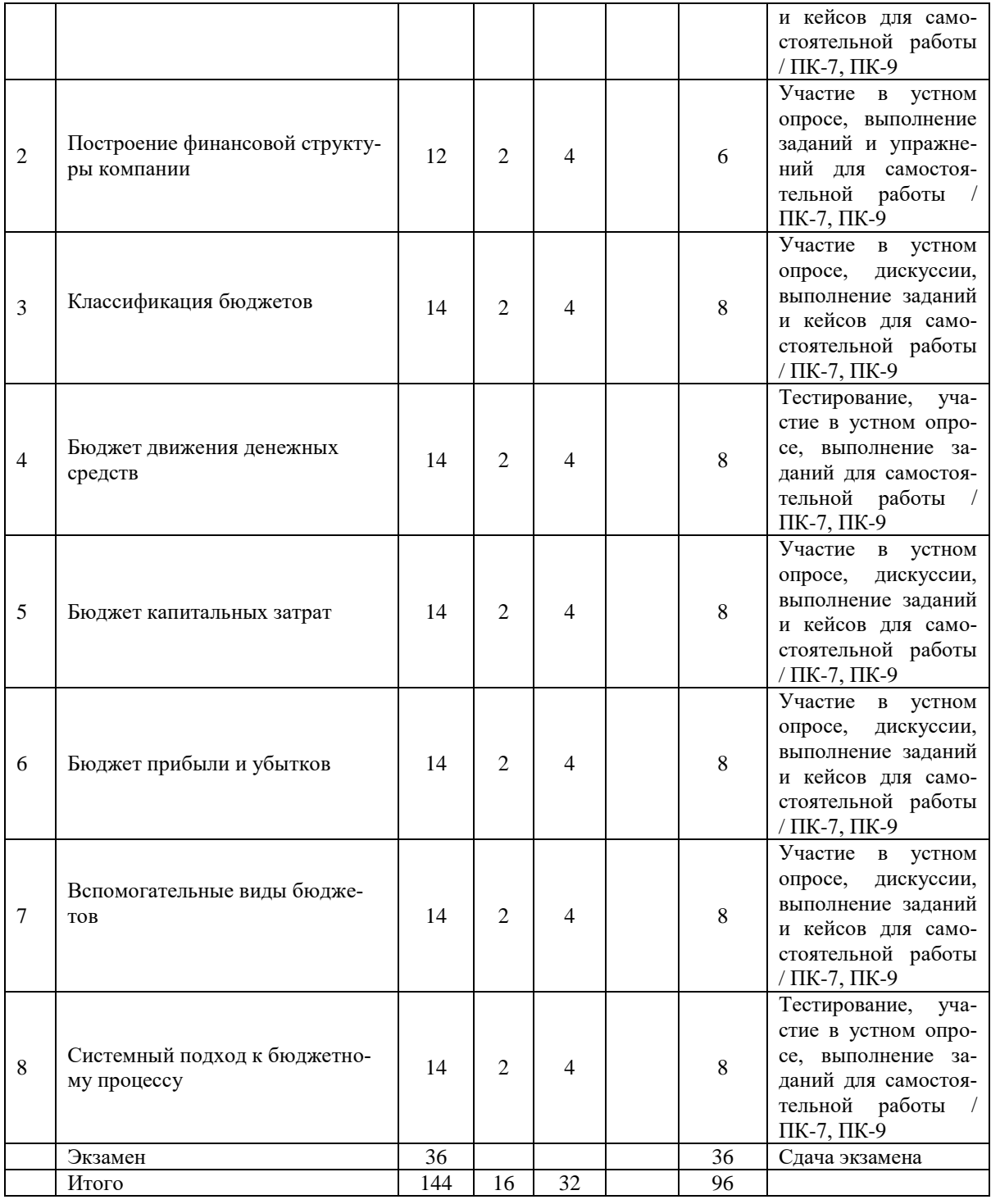

# **4.2.2. Темы дисциплины, их трудоемкость по видам учебных занятий для очнозаочной формы обучения:**

Не реализуется

## **4.2.3.Темы дисциплины, их трудоемкость по видам учебных занятий для заочной формы обучения:**

Не реализуется

## **4.3. Содержание дисциплины**

# **Тема 1 Теоретические основы бюджетирования**

Основные понятия, цели и задачи. Принятия бюджета**.** Классическая схема подготовки бюджета**.** Регламент составления и принятия бюджета компании**.** Формирование и исполнение бюджетов компании**.** Составление бюджета методом «от достигнутого»**.** Контроль бюджета: предварительный, текущий и заключительный.

#### **Тема 2 Построение финансовой структуры компании**

Выделения центров ответственности**.** Построение матрично-функциональной финансовой структуры**.**

#### **Тема 3 Классификация бюджетов**

Признаки классификации бюджетов. Виды бюджетов по методу разработки: статистический и гибкий. Виды бюджетов по видам затрат: текущий и капитальный. Виды бюджетов в зависимости от периода: краткосрочные, среднесрочные и долгосрочные. Виды бюджетов по составу: основные и вспомогательные.

#### **Тема 4 Бюджет движения денежных средств**

Цели и задачи составления бюджета движения денежных средств. Прямой метод анализа движения денежных средств. Косвенный метод анализа движения денежных средств. Составление бюджета движения денежных средств. Расчет минимально необходимой суммы денежных активов. Оборачиваемость денежных активов. Источники информации для бюджета движения денежных средств. Методы повышения эффективности управления движением денежных средств.

#### **Тема 5 Бюджет капитальных затрат**

Составление и принятие бюджета капитальных затрат. Выбор альтернативы для инвестирования. Прогнозирование поступления и расходования денежных средств по инвестиционной деятельности.

#### **Тема 6 Бюджет прибыли и убытков**

Сметное планирование прибыли. Расчет ожидаемого финансового результата. Распределение прибыли. Ожидаемое использование прибыли путем деления на капитализируемую и потребляемую часть. Преимущества и недостатки БПУ. Взаимодействие БПУ и другими бюджетами.

#### **Тема 7 Вспомогательные виды бюджетов**

Бюджет продаж. Цели и задачи составления бюджета продаж. Планирование объемов продаж. Методы составления прогнозов продаж. Определение ценовой политики. Бюджет оплаты труда. Бюджет текущих периодических расходов. Бюджеты производства, коммерческих и управленческих расходов.

#### **Тема 8 Системный подход к бюджетному процессу**

Непрерывность и распределение ответственности в бюджетировании. Принципы единства трех направлений и четырех составных частей бюджетов.

### **4.4. Темы семинарских занятий и лабораторных работ**

#### **Тема 1 Теоретические основы бюджетирования**

Дискуссия по темам:

- 1. Сущность бюджета.
- 2. Основные принципы бюджетного процесса.
- 3. Бюджетирование от достигнутого, особенности.

#### **Тема 2 Построение финансовой структуры компании**

Разбор выбранных кейсов по теме.

#### **Тема 3 Классификация бюджетов**

#### Устный опрос по вопросам к теме.

Обсуждение примеров.

#### **Тема 4 Бюджет движения денежных средств**

Разбор выбранных кейсов по теме.

Тестирование по теме.

#### **Тема 5 Бюджет капитальных затрат**

Устный опрос по теме.

Решение задач.

## **Тема 6 Бюджет прибыли и убытков**

Устный опрос по вопросам к теме.

Выполнение контрольной работы.

## **Тема 7 Вспомогательные виды бюджетов**

Устный опрос по вопросам к теме.

Обсуждение примеров.

Решение задач.

## **Тема 8 Системный подход к бюджетному процессу**

Устный опрос по теме.

Тестирование по теме.

## **5. Учебно-методическое обеспечение самостоятельной работы**

## **5.1. Задания для самостоятельной подготовки к занятиям семинарского типа**

Семинарское занятие №1.

Тема занятия: Теоретические основы бюджетирования

Задания (вопросы) для подготовки:

- 1. Какова сущность понятий прогноз, план, бюджет?
- 2. Каковы основные признаки бюджета?
- 3. Назовите основные принципы бюджетного процесса.
- 4. От чего зависит выбор того или иного вида бюджета при постановке задачи бюджетирования?
- 5. Каковы цели создания бюджетов?

Семинарское занятие №2.

Тема занятия: Построение финансовой структуры компании.

Задания (вопросы) для подготовки:

- 1. Что понимается под финансовой структурой предприятия?
- 2. Какие факторы определяют финансовую структуру предприятия?
- 3. Что представляют собой центры ответственности?
- 4. Приведите примеры центров ответственности.
- 5. Кто осуществляет руководство центрами ответственности?

Семинарское занятие №3.

Тема занятия: Классификация бюджетов.

Задания (вопросы) для подготовки:

- 1. По каким признакам классифицируются бюджеты предприятия?
- 2. Какие существуют варианты бюджетов в зависимости от метода разработки?
- 3. Какие существуют варианты бюджетов в зависимости от вида затрат?
- 4. В чем отличие краткосрочных, среднесрочных и долгосрочных бюджетов?
- 5. Какие показатели характеризуют основные и вспомогательные бюджеты?

Семинарское занятие №4.

Тема занятия: Бюджет движения денежных средств (БДДС).

Задания (вопросы) для подготовки:

- 1. Что понимается под БДДС? Каков его формат?
- 2. Опишите цель создания БДДС.
- 3. Какими могут быть финансовые результаты?
- 4. Какие источники информации используются для составления БДДС?
- 5. Какие факторы определяют потребность предприятия в дополнительных средствах?

Подготовиться к тестированию – повторить ранее изученный материал темы.

Семинарское занятие №5.

Тема занятия: Бюджет капитальных затрат

Задания (вопросы) для подготовки:

- 1. Каковы источники формирования капитала предприятия?
- 2. В чем состоит основная цель бюджетирования капитальных затрат?
- 3. Какова цель составления бюджета капитальных затрат?
- 4. Каковы принципы организации инвестиционной деятельности предприятия?
- 5. Всегда ли принимается бюджет капитальных затрат?

Семинарское занятие №6.

Тема занятия: Бюджет прибыли и убытков.

Задания (вопросы) для подготовки:

- 1. Охарактеризуйте понятия «финансовый результат», «прибыль», «прибыль до налогообложения», «чистая прибыль».
- 2. Какие статьи бюджета определяют размер финансового результата?
- 3. На какие части может быть разделена ожидаемая прибыль предприятия?
- 4. Какие существуют способы увеличения размера прибыли?
- 5. Всегда ли положительный финансовый результат бюджета прибыли и убытков в конце периода планирования гарантирует бесперебойную работу бизнеса?

Семинарское занятие №7.

Тема занятия: Вспомогательные виды бюджетов.

Задания (вопросы) для подготовки:

- 1. Что такое вспомогательные бюджеты?
- 2. К каким бюджетам следует отнести бюджет продаж?
- 3. В чем различие основных и вспомогательных бюджетов?
- 4. Как используются вспомогательные бюджеты при бюджетировании?
- 5. В чем смысл подразделения бюджетов по видам и функциям?

Семинарское занятие №8.

Тема занятия: Системный подход к бюджетному процессу.

Задания (вопросы) для подготовки:

- 1. В чем заключается принцип непрерывности бюджетирования?
- 2. В чем причина распределения ответственности за различные виды информации при бюджетировании?
- 3. Предложите ответственности за различные виды информации при бюджетировании в выбранном кейсе.
- 4. Каковы четыре составные части, единые для всех бюджетов?
- 5. Приведите примеры четырех составных частей бюджетов в выбранном кейсе.

Подготовиться к тестированию – повторить ранее изученный материал темы.

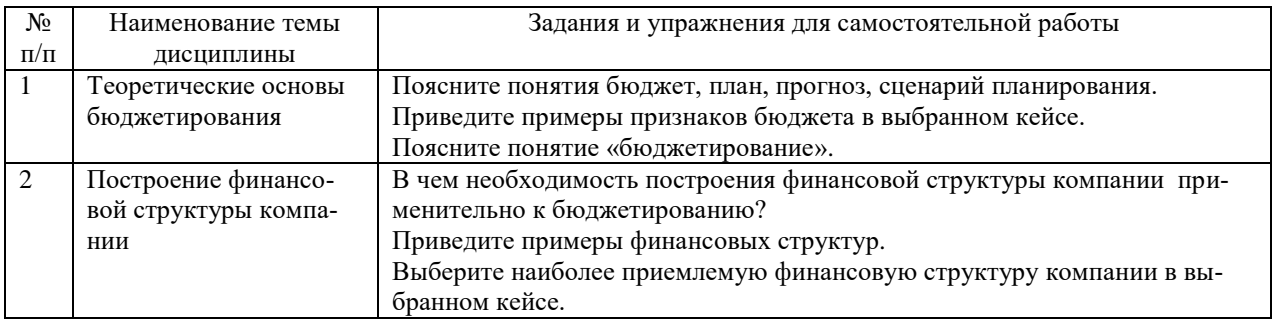

### **5.2. Задания и упражнения для самостоятельной работы**

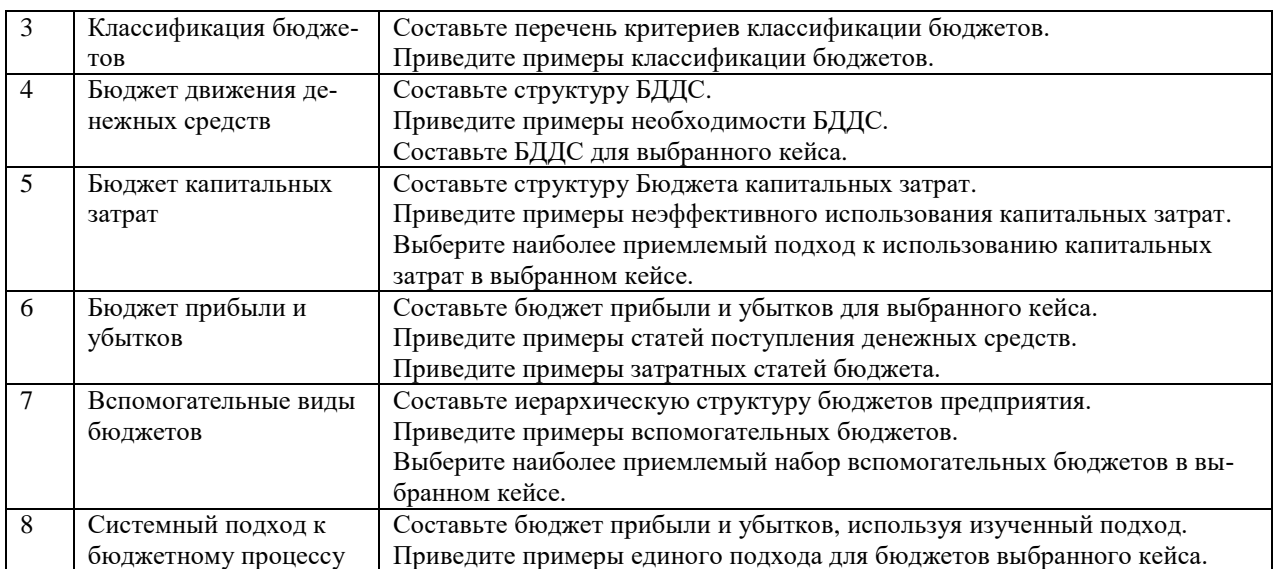

## **5.4. Перечень тем (задания) для курсовой работы**

Не предусмотрено.

## **6. Оценочные средства для проведения текущего контроля и промежуточной аттестации обучающихся**

6.1 Примерные оценочные средства, включая тестовые оценочные задания для проведения текущего контроля и промежуточной аттестации обучающихся по дисциплине (модулю) приведены в Приложении 1 к рабочей программе дисциплины.

6.2 Оценочные средства для проведения промежуточной аттестации обучающихся по дисциплине (модулю) включают следующие разделы:

- перечень компетенций, формируемых в процессе освоения учебной дисциплины;

- описание показателей и критериев оценивания компетенций, описание шкал оценивания;

- типовые контрольные задания или иные материалы, необходимые для оценки результатов обучения по учебной дисциплине, обеспечивающих достижение планируемых результатов освоения образовательной программы;

- методические материалы, определяющие процедуры оценивания результатов обучения по учебной дисциплине, обеспечивающих достижение планируемых результатов освоения образовательной программы.

## **7. Учебно-методическое и информационное обеспечение дисциплины а) основная литература:**

1. Загривная И.У. Бюджетирование как элемент системы управленческого учета / И.У. Загривная. — Санкт-Петербург: Санкт-Петербургский государственный университет промышленных технологий и дизайна, 2019. — 67 c. — ISBN 978-5-7937-1793-9. — Текст: электронный // Электронно-библиотечная система IPR BOOKS: [сайт]. — URL: https://www.iprbookshop.ru/102900.html (дата обращения: 18.01.2023). — Режим доступа: для авторизир. пользователей.

2. Виткалова А.П. Внутрифирменное бюджетирование: учебное пособие для бакалавров / А.П. Виткалова. — Москва: Дашков и К, Ай Пи Эр Медиа, 2019. — 128 c. — ISBN 978-5-394-02203-6. — Текст: электронный // Электронно-библиотечная система IPR BOOKS: [сайт]. — URL: https://www.iprbookshop.ru/83131.html (дата обращения: 18.01.2023). — Режим доступа: для авторизир. пользователей

#### **б) дополнительная литература:**

1. Горюнова Н.Д. Финансовое планирование и бюджетирование в деятельности предприятий: учебное пособие / Н.Д. Горюнова. — Санкт-Петербург: Санкт-Петербургский государственный университет промышленных технологий и дизайна, 2018. — 131 c. —

ISBN 978-5-7937-1495-2. — Текст: электронный // Электронно-библиотечная система IPR BOOKS: [сайт]. — URL: https://www.iprbookshop.ru/102986.html (дата обращения: 18.01.2023). — Режим доступа: для авторизир. пользователей.

2. Бюджетирование и программно-целевое проектирование развития экономических систем: теория и практика: монография / В.Г. Севка, С.В. Захаров, В.Н. Гончаров [и др.]. — Новочеркасск: Лик, 2019. — 203 c. — Текст: электронный // Электронно-библиотечная система IPR BOOKS: [сайт]. — URL: https://www.iprbookshop.ru/92327.html (дата обращения: 18.01.2023). — Режим доступа: для авторизир. пользователей.

**в) интернет-ресурсы:**

**1. Сайт ОЧУ ВО «Еврейский университет» https://www.uni21.org/**

**2. ЭБС IPR Books http://iprbookshop.ru** (учебники и учебные пособия, монографии, сборники научных трудов, научная периодика, профильные журналы, справочники, энциклопедии);

**3. ООО «ИВИС» [https://dlib.eastview.com](https://dlib.eastview.com/) (**электронные версии периодических изданий ООО «ИВИС»);

**4. Web of Science <http://webofknowledge.com/>** (обширная международная универсальная реферативная база данных);

**5. Scopus [https://www.scopus.com](https://www.scopus.com/)** (международная универсальная реферативная база данных, индексирующая более 21 тыс. наименований научно-технических, гуманитарных и медицинских журналов, материалов конференций примерно 5000 международных издательств);

**6. Научная электронная библиотека еLIBRARY.RU [https://elibrary.ru](https://elibrary.ru/)** (крупнейший российский информационный портал в области науки, технологии, медицины и образования);

**7. ООО «Национальная электронная библиотека» (НЭБ) <http://нэб.рф/>** (объединенные фонды публичных библиотек России федерального, регионального, муниципального уровня, библиотек научных и образовательных учреждений;

**8. «НЭИКОН» <http://www.neicon.ru/>** (доступ к современной зарубежной и отечественной научной периодической информации по гуманитарным и естественным наукам в электронной форме);

9. **«Polpred.com Обзор СМИ» [http://www.polpred.com](http://www.polpred.com/) (**статьи, интервью и др. информагентств и деловой прессы за 15 лет);

10. **http://ecsocman.hse.ru** Федеральный образовательный портал «Экономика Социология Менеджмент»;

11. Образовательный портал - https://e.muiv.ru/ на платформе «**Moodle**»

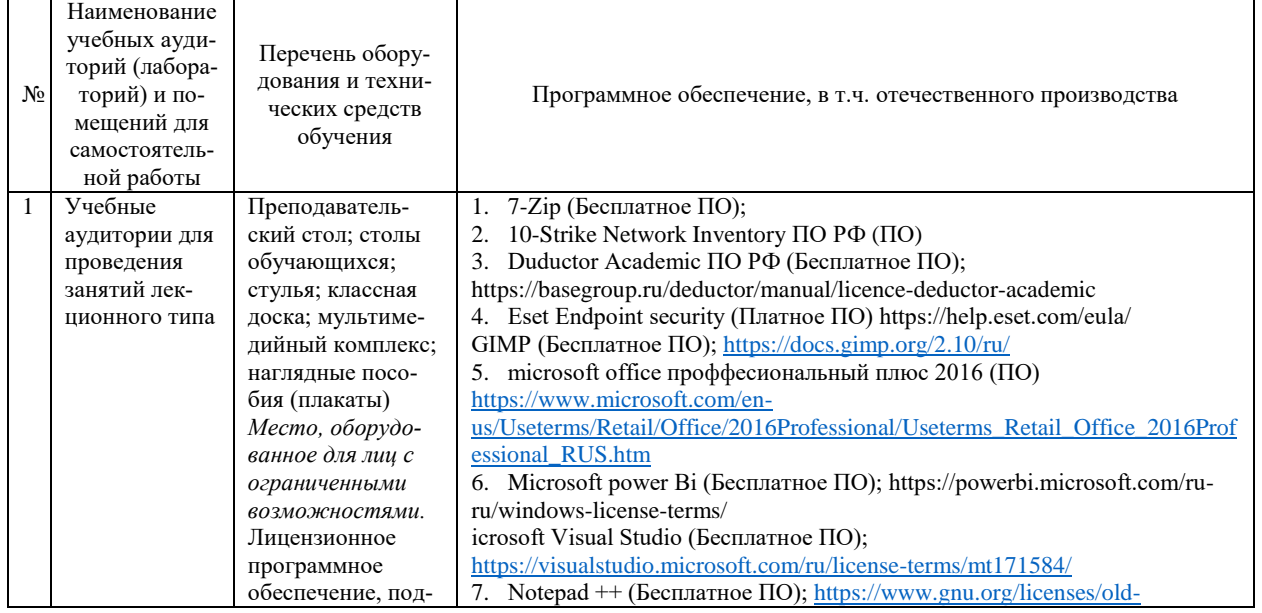

### **8. Материально-техническое обеспечение дисциплины**

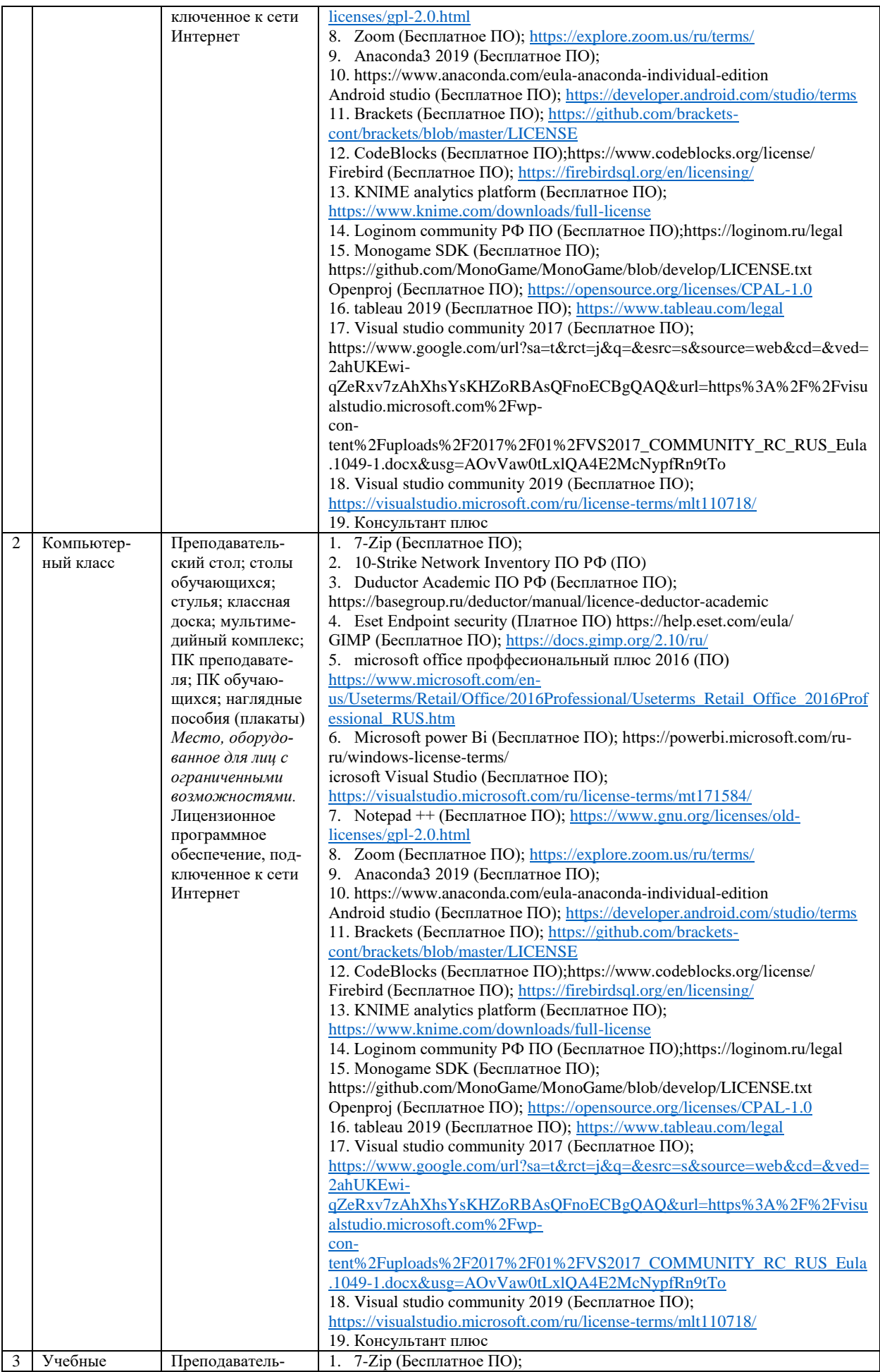

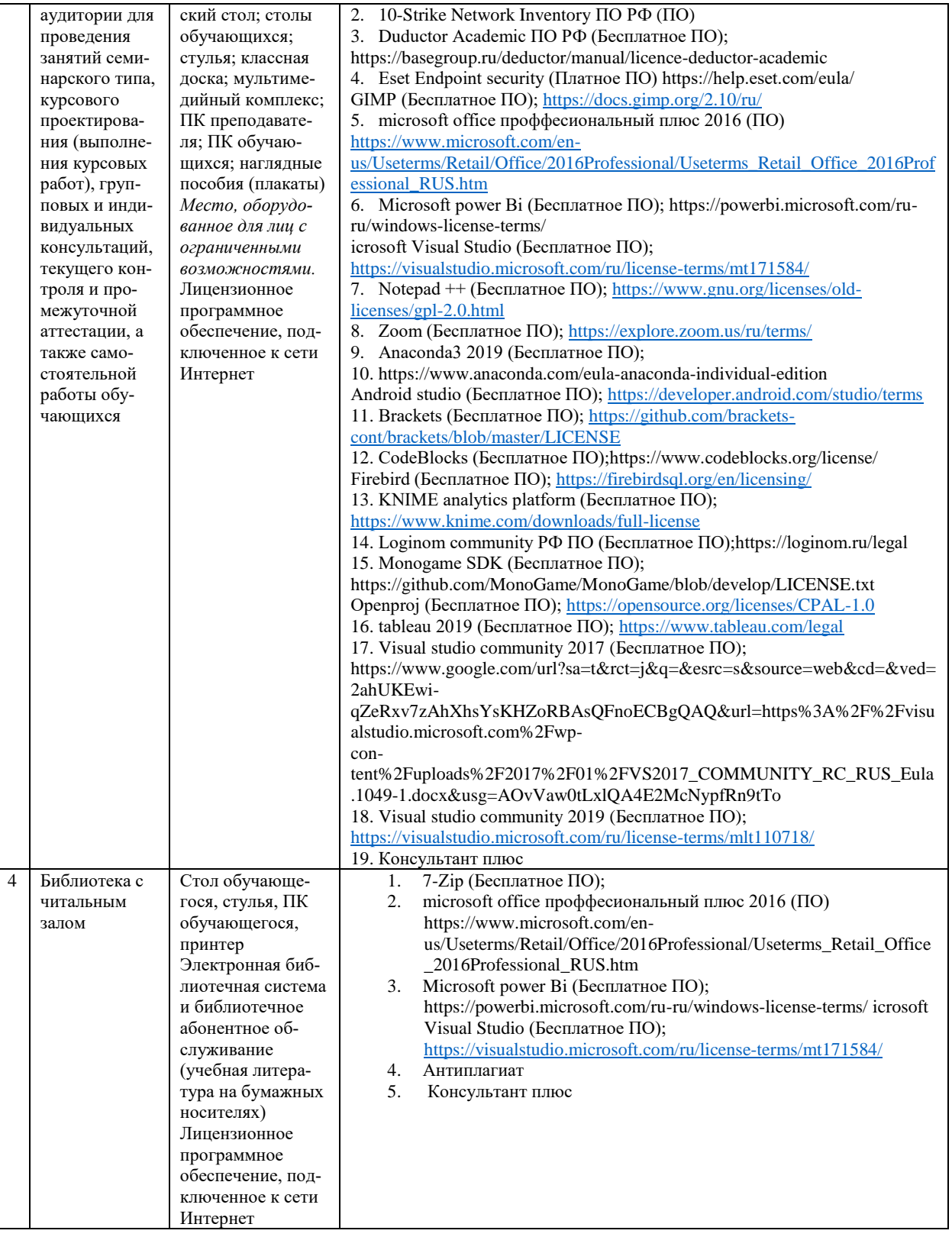

## **9. Перечень информационных технологий**

Образовательный процесс по дисциплине поддерживается средствами электронной информационно-образовательной среды Университета, которая обеспечивает:

- доступ к учебным планам, рабочим программам дисциплин (модулей), практик, к изданиям электронных библиотечных систем и электронным образовательным ресурсам, указанным в рабочей программе, через личный кабинет студента и преподавателя;

- фиксацию хода образовательного процесса, результатов промежуточной аттестации и результатов освоения основной образовательной программы;

- проведение всех видов занятий, процедур оценки результатов обучения, реализация которых предусмотрена с применением дистанционных образовательных технологий;

- формирование электронного портфолио обучающегося, в том числе сохранение работ обучающегося, рецензий и оценок на эти работы со стороны любых участников образовательного процесса;

- взаимодействие между участниками образовательного процесса, в том числе синхронное и (или) асинхронное взаимодействие посредством сети Интернет.

Каждый обучающийся обеспечен индивидуальным неограниченным доступом к электронно-библиотечной системе (ЭБС университета), содержащей издания учебной, учебнометолической и иной литературы по основным изучаемым лиспиплинам и сформированной на основании прямых договоров с правообладателями.

#### Программное обеспечение, в т.ч. отечественного производства:

- 1. Adobe flash player 31;
- 2. Adobe reader 10;
- 3. Java 6.0:
- 4. K-Lite Codec Pack;
- 5. Win rar:
- 6. Microsoft Office 10:
- 7. Microsoft Visio 10:

8. Microsoft Visual studio.

#### Профессиональные базы ланных и информационно-справочные системы:

1. Kaspersky Endpoint Security для бизнеса http://inion.ru/resources/bazy-dannykh-inion-ran/ библиографические базы данных ИНИОН РАН по социальным и гуманитарным наукам;

2. http://www.scopus.com/ - реферативная база данных Scopus - международная универсальная реферативная база данных;

3. www.sostav.ru, База данных аналитических, исследовательских материалов по проблемам маркетинга и рекламы;

4. http://elibrary.ru/defaultx.asp - крупнейший российский информационный портал электронных журналов и баз данных по всем отраслям наук.

5. http://www.consultant.ru, справочная правовая система «Консультант Плюс»

# 10. Методические указания для обучающихся

## 10.1. Преподавание дисциплины осуществляется в соответствии с Федеральным государственным образовательным стандартом высшего образования

#### Основными формами получения и закрепления знаний по данной дисциплине являются занятия лекционного и семинарского типа, самостоятельная работа обучающегося, в том числе под руководством преподавателя, прохождение рубежного контроля.

Основной объем часов по изучению дисциплины согласно учебным планам приходится на самостоятельную работу обучающихся. Самостоятельная работа включает в себя изучение учебной, учебно-методической и специальной литературы, её конспектирование, подготовку к занятиям семинарского типа, текущему контролю и промежуточной аттестации (зачету или (и) экзамену).

Текущий контроль успеваемости по учебной дисциплине и промежуточная аттестация осуществляются в соответствии с Положением о текущем контроле успеваемости и промежуточной аттестации обучающихся по образовательным программам высшего образования: программам бакалавриата, программам специалитета, программам магистратуры.

Наличие в Университете электронной информационно-образовательной среды, а также электронных образовательных ресурсов позволяет осваивать курс инвалидам и лицам с OB3.

## **10.2. Особенности освоения учебной дисциплины инвалидами и лицами с ограниченными возможностями здоровья**

Особенности освоения учебной дисциплины инвалидами и лицами с ОВЗ определены в Положении об организации обучения студентов-инвалидов и студентов с ограниченными возможностями здоровья, утвержденном приказом ректора.

Обучение инвалидов и лиц с ОВЗ может осуществляться индивидуально, а также с применением электронного обучения, дистанционных образовательных технологий.

Выбор методов и средств обучения, образовательных технологий и учебно-методического обеспечения реализации образовательной программы осуществляется Университетом самостоятельно, исходя из необходимости достижения обучающимися планируемых результатов освоения образовательной программы, а также с учетом индивидуальных возможностей обучающихся из числа инвалидов и лиц с ОВЗ.

Форма проведения промежуточной аттестации для студентов-инвалидов и лиц с ОВЗ устанавливается с учетом индивидуальных психофизических особенностей (устно, письменно на бумаге, письменно на компьютере, в форме тестирования и т.п.). При необходимости инвалидам и лицам с ОВЗ предоставляется дополнительное время для подготовки ответа на зачете или экзамене.

В группах, в состав которых входят студенты с ОВЗ, с целью реализации индивидуального подхода, а также принципа индивидуализации и дифференциации, рекомендуется использовать технологию нелинейной конструкции учебных занятий, предусматривающую одновременное сочетание фронтальных, групповых и индивидуальных форм работы с различными категориями студентов, в т.ч. имеющих ОВЗ.

В случае наличия обучающихся с нарушением функций опорно-двигательного аппарата, зрения и слуха, они обеспечиваются необходимым оборудованием, имеющимся в Университете, а также предоставляемым в рамках Соглашения с РУМЦ РГСУ от 14 ноября 2019 года.

## **11. Методические рекомендации преподавателю по организации учебного процесса по дисциплине**

При изучении дисциплины рекомендуется использовать следующий набор средств и способов обучения:

– рекомендуемую основную и дополнительную литературу;

– задания для подготовки к занятиям семинарского типа (вопросы для обсуждения, кейсзадания, расчетные задачи и др.);

– задания для текущего контроля успеваемости (задания для самостоятельной работы обучающихся, тестовые задания в рамках электронной системы тестирования);

– вопросы и задания для подготовки к промежуточной аттестации по итогам освоения дисциплины, позволяющие оценить знания, умения и уровень приобретенных компетенций.

При проведении занятий лекционного и семинарского типа, в том числе в форме вебинаров и on-line курсов необходимо строго придерживаться тематического плана дисциплины, приведенного в РПД. Необходимо уделить внимание рассмотрению вопросов и заданий, включенных в тестовые оценочные задания, при необходимости решить аналогичные задачи с объяснением алгоритма решения.

Следует обратить внимание обучающихся на то, что для успешной подготовки к текущему контролю (выполнению ОЗ) и промежуточной аттестации (зачету или экзамену) недостаточно прочитать рабочий учебник, размещенный в личном кабинете. Нужно изучить материалы основной и дополнительной литературы, список которой приведен в РПД, законодательные и нормативные акты, а также материалы, рекомендованные в разделе «Перечень ресурсов информационно-телекоммуникационной сети «Интернет», необходимых для освоения дисциплины».

Текущий контроль успеваемости по учебной дисциплине и промежуточная аттестация осуществляются в соответствии с Положением о текущем контроле успеваемости и промежуточной аттестации обучающихся по образовательным программам высшего образования:

программам бакалавриата, программам специалитета, программам магистратуры.

Программа разработана Елагиной А.С.

Рабочая программа дисциплины рассмотрена и принята на заседании кафедры от 28.08.2023 г., протокол №1.

## **Лист регистрации изменений и дополнений в рабочую учебную программу**

Составителем внесены следующие изменения:

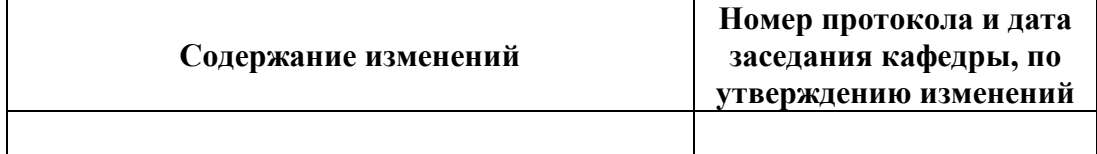

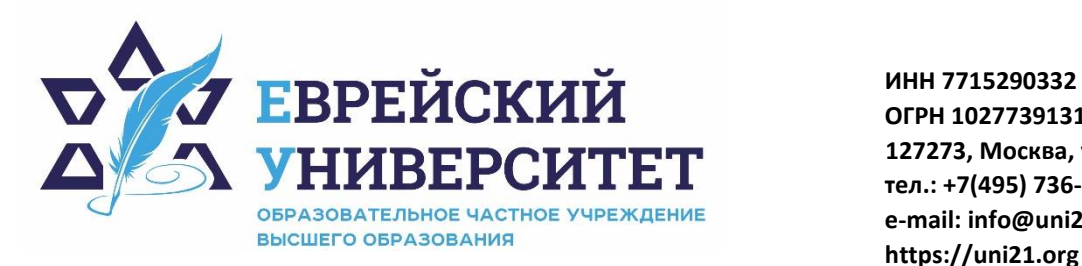

**ОГРН 1027739131375 127273, Москва, ул. Отрадная, д.6 тел.: +7(495) 736-92-70 e-mail: info@uni21.org https://uni21.org**

# ОЦЕНОЧНЫЕ СРЕДСТВА ПО ДИСЦИПЛИНЕ **БЮДЖЕТИРОВАНИЕ**

Направление подготовки: 38.03.01 Экономика

Направленность (профиль) Экономика организации

Уровень высшего образования: бакалавриат

Москва – 2023

## СОДЕРЖАНИЕ

1. Перечень компетенций, формируемых в процессе освоения учебной дисциплины

2. Описание показателей и критериев оценивания компетенций, описание шкал оценивания

3. Типовые контрольные задания или иные материалы.

4. Методические материалы, определяющие процедуры оценивания результатов обучения по учебной дисциплине

# 1. Перечень компетенций, формируемых в процессе освоения учебной лиспиплины

#### $1.1.$ Планируемые результаты освоения образовательной программы

В результате изучения дисциплины обучающийся должен обладать следующими компетенциями (результатами освоения образовательной программы):

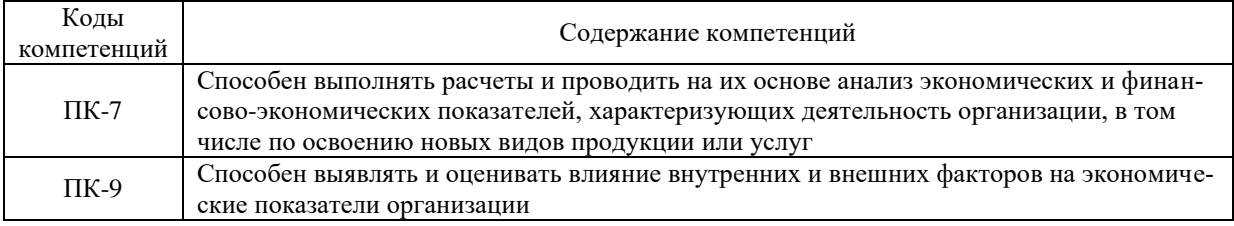

 $1.2.$ Взаимосвязь планируемых результатов обучения по дисциплине с планируемыми результатами освоения образовательной программы

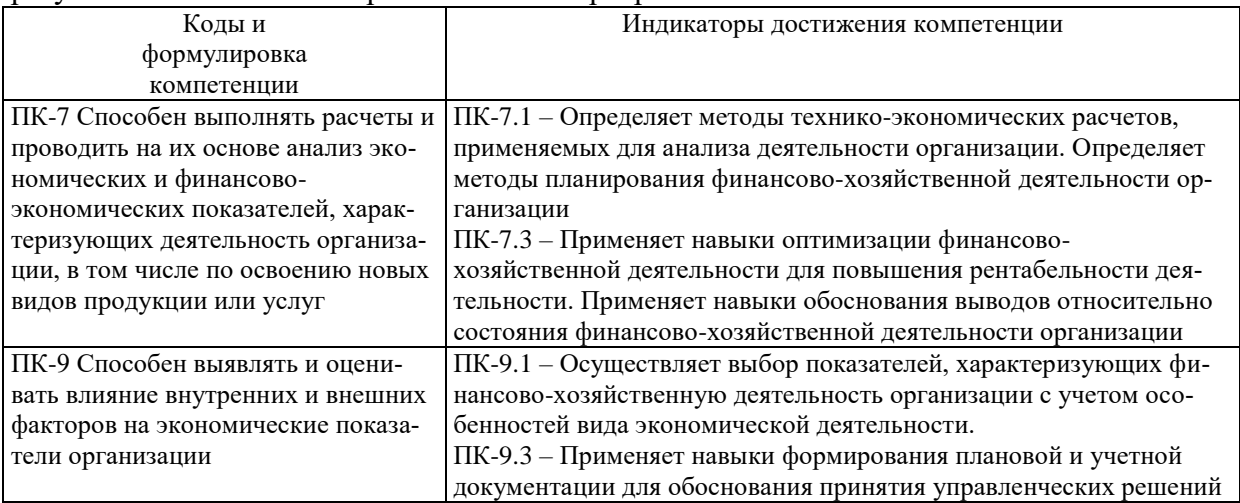

# 2. Описание показателей и критериев оценивания компетенций, шкал оценивания, уровня сформированности компетенций

 $2.1.$ Текущий контроль успеваемости по учебной дисциплине и промежуточная аттестация осуществляются в соответствии с Положением о текущем контроле успеваемости и промежуточной аттестации обучающихся по образовательным программам высшего образования: программам бакалавриата, программам специалитета, программам магистратуры. В семестре степень освоения компетенций оценивается по 100-балльной шкале в  $2.2.$ форме тестирования два раза в семестр. В зачетно-экзаменационный период баллы приводятся к среднеарифметическому значению и переводятся в традиционную четырёхбалльную систему. Данная оценка может повлиять на итоговую.

Этапы формирования компетенций и критериев оценивания компетенций на различных этапах формирования:

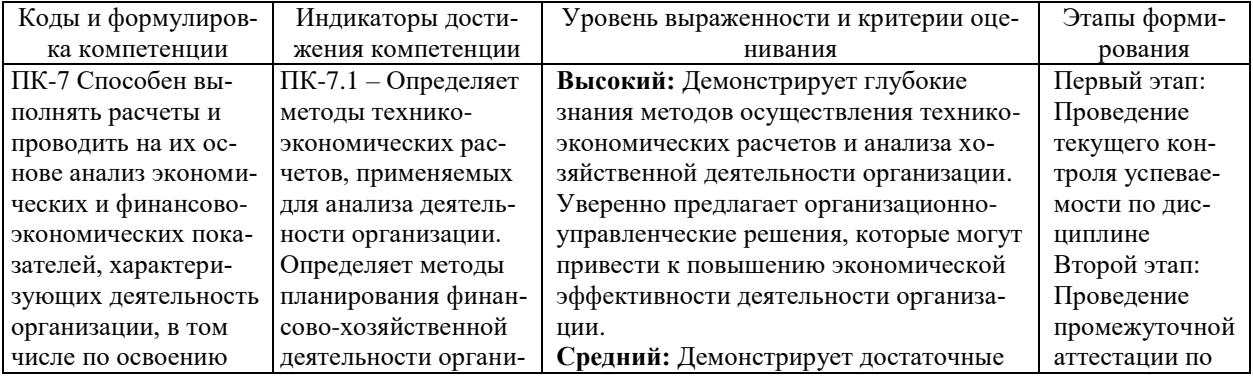

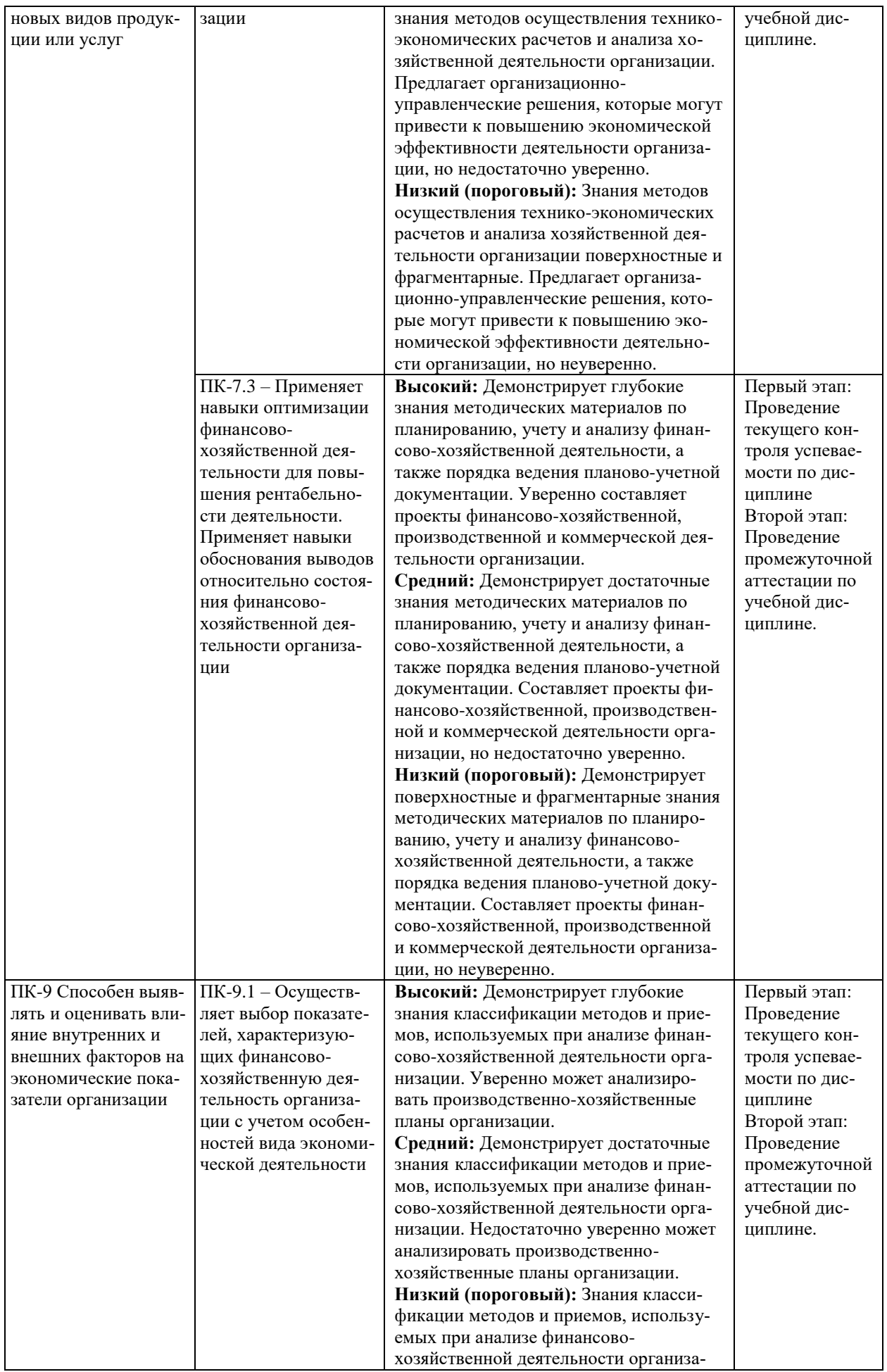

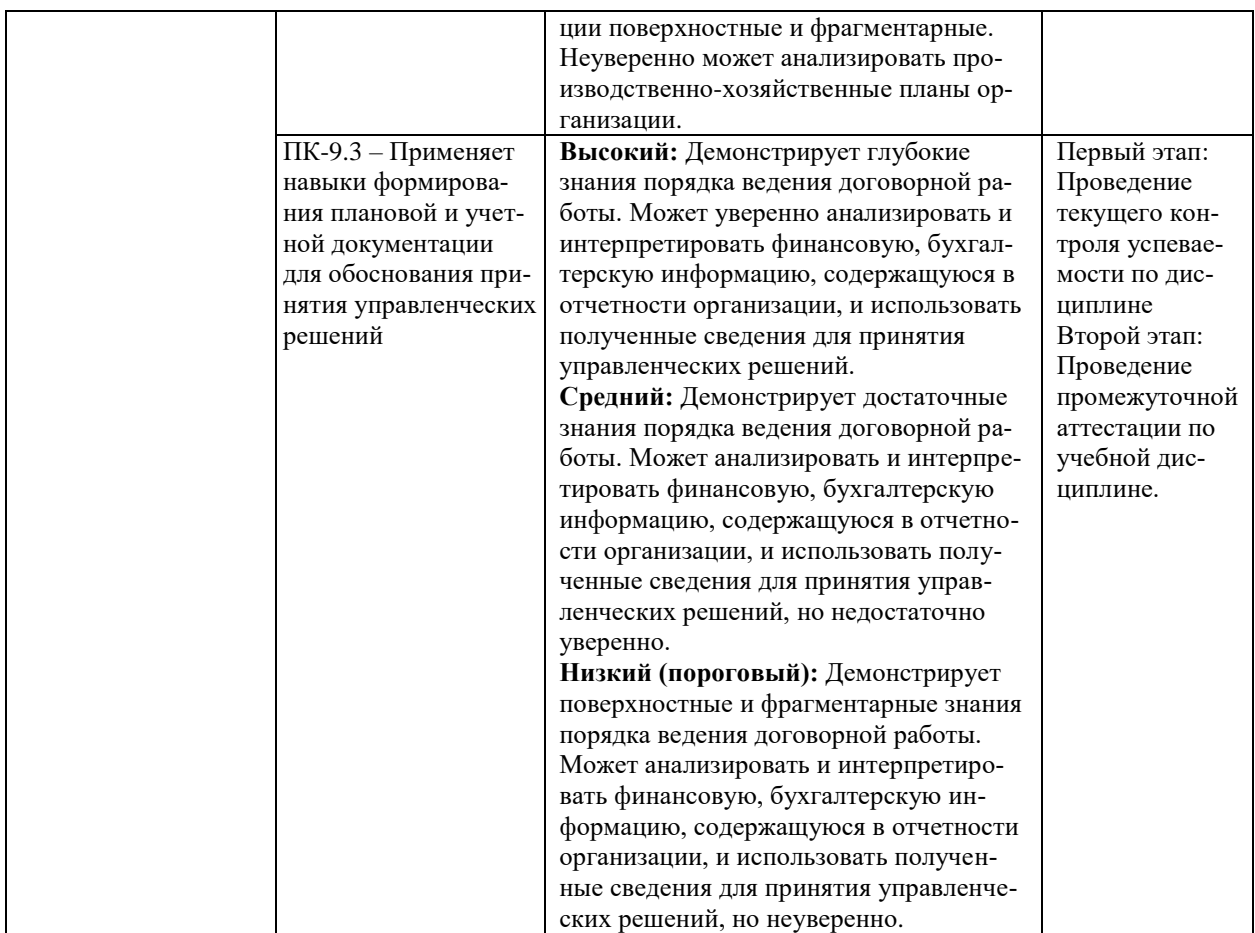

В ходе текущего контроля успеваемости при ответах на семинарских и практических занятиях, промежуточной аттестации в форме экзамена (зачет с оценкой) обучающиеся оцениваются по четырёхбалльной шкале оценивания: «отлично», «хорошо», «удовлетворительно», «неудовлетворительно»:

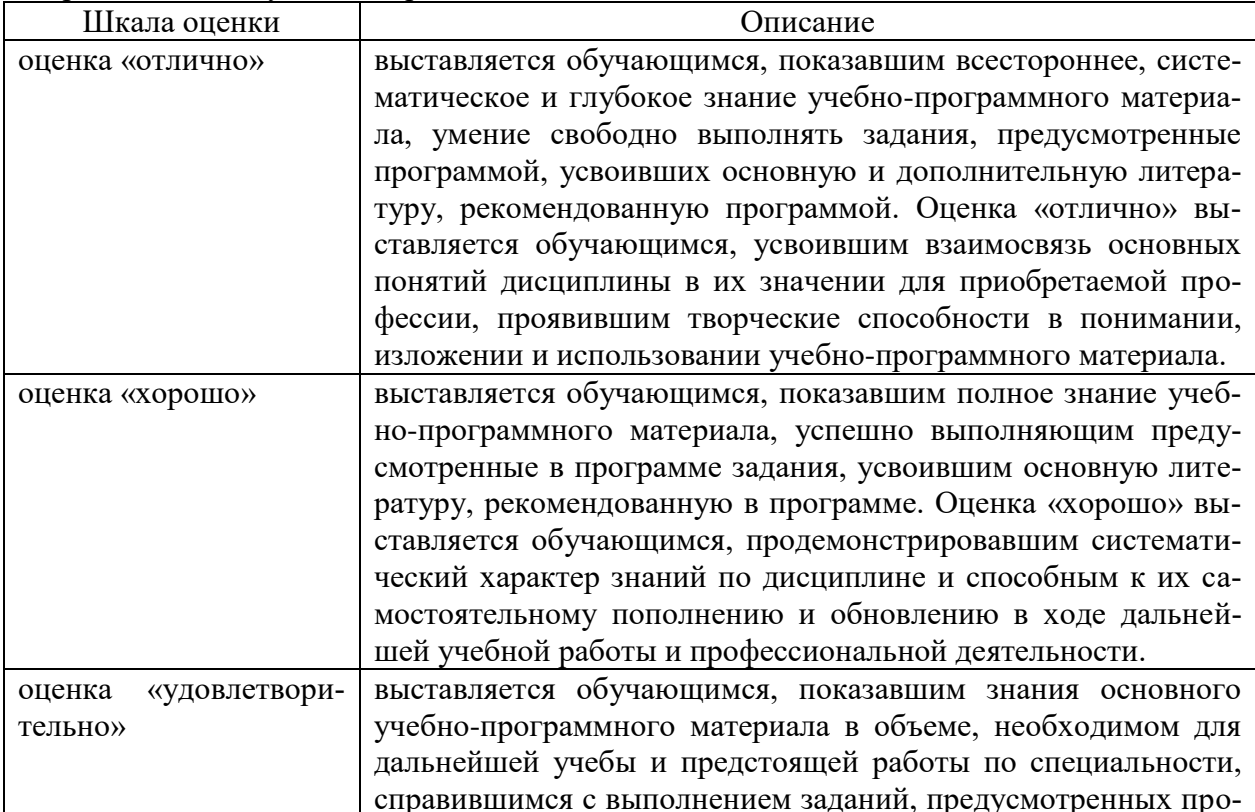

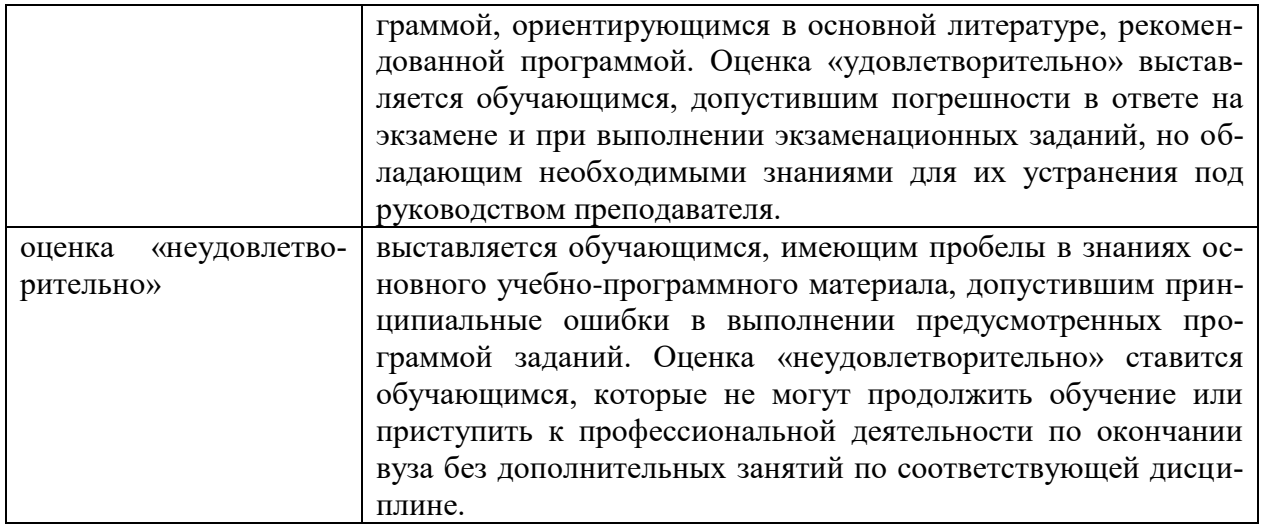

В ходе промежуточной аттестации в форме зачёта обучающиеся оцениваются «зачтено» или «не зачтено»:

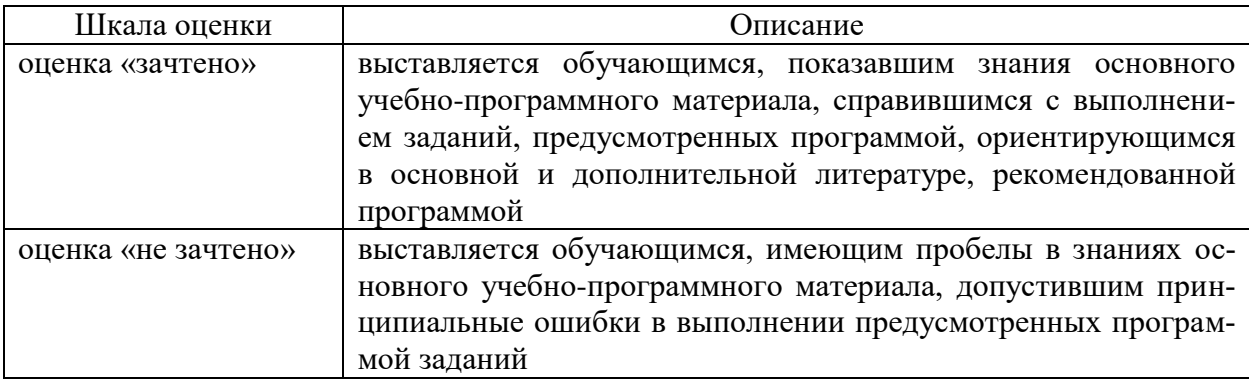

# **3. Типовые контрольные задания или иные материалы, необходимые для оценки результатов обучения по учебной дисциплине.**

# **3.1. Примерные варианты оценочных заданий (ОЗ) для контрольного рубежа в рамках текущего контроля**

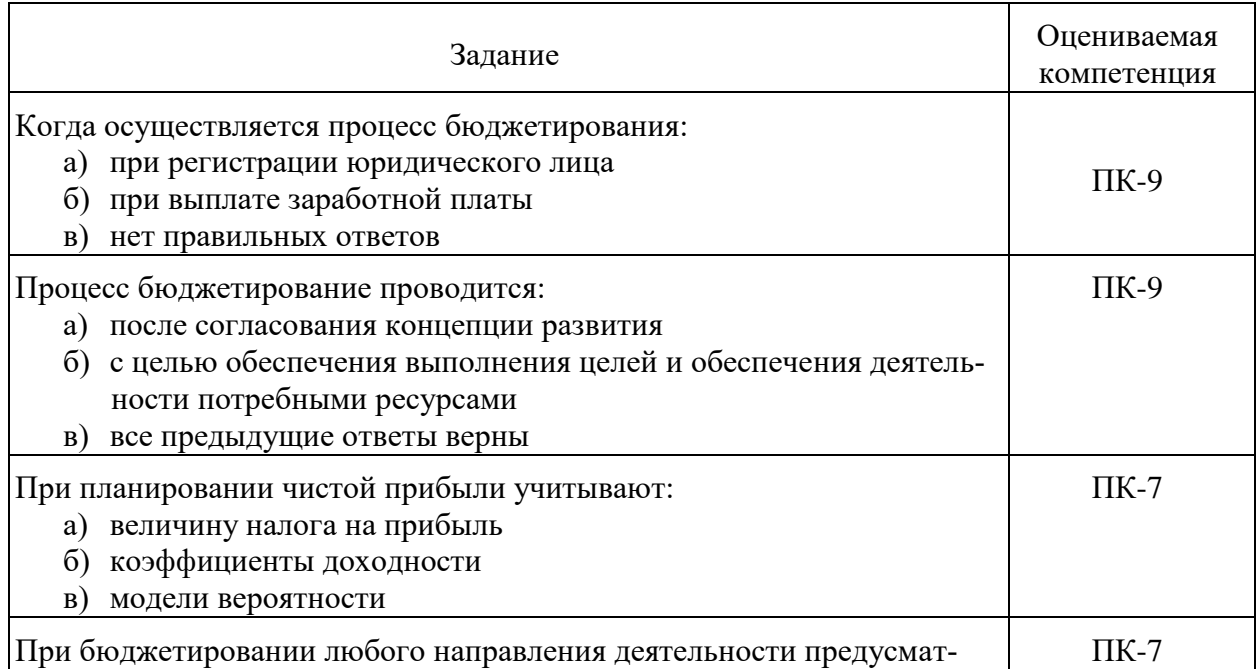

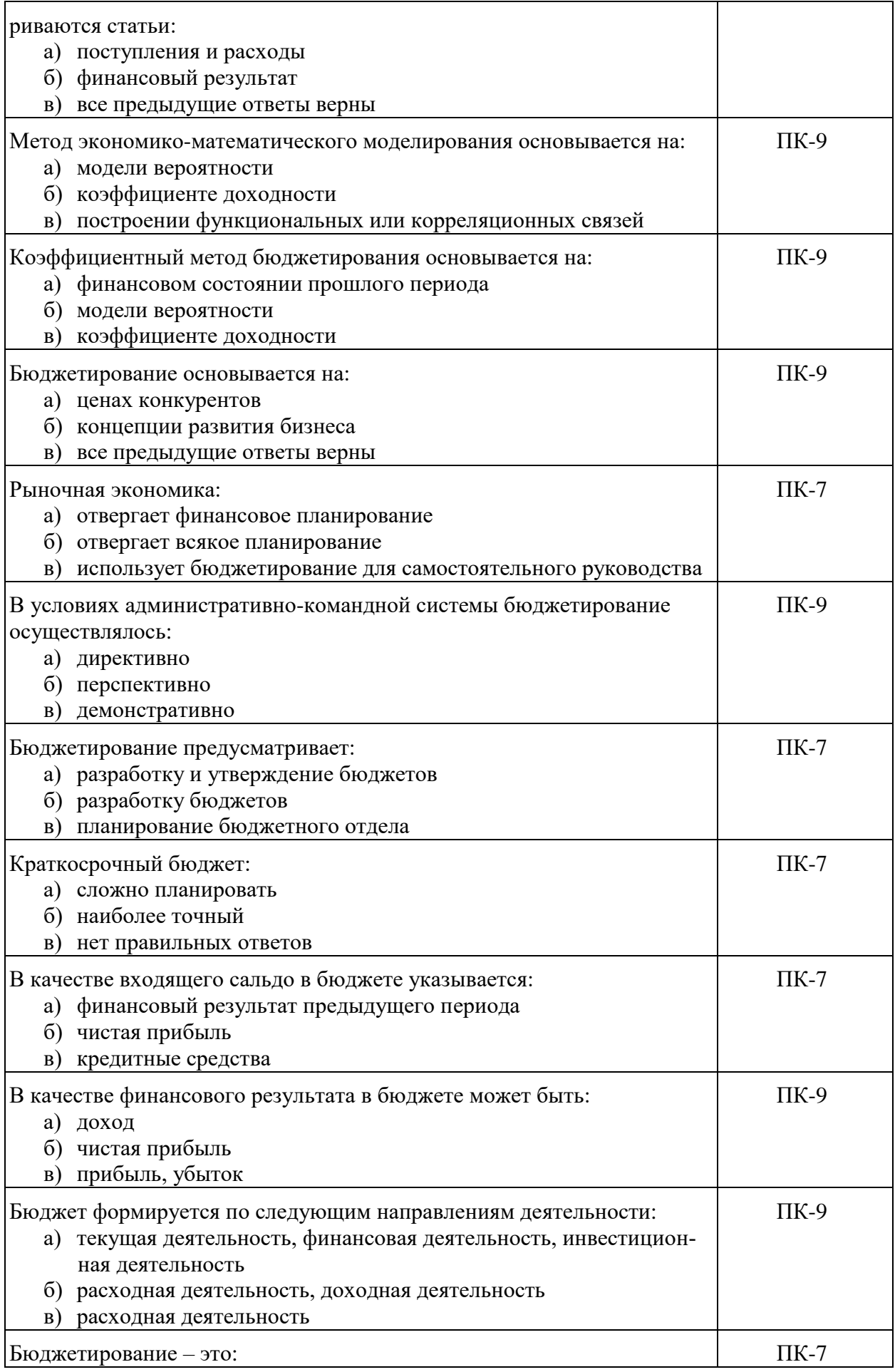

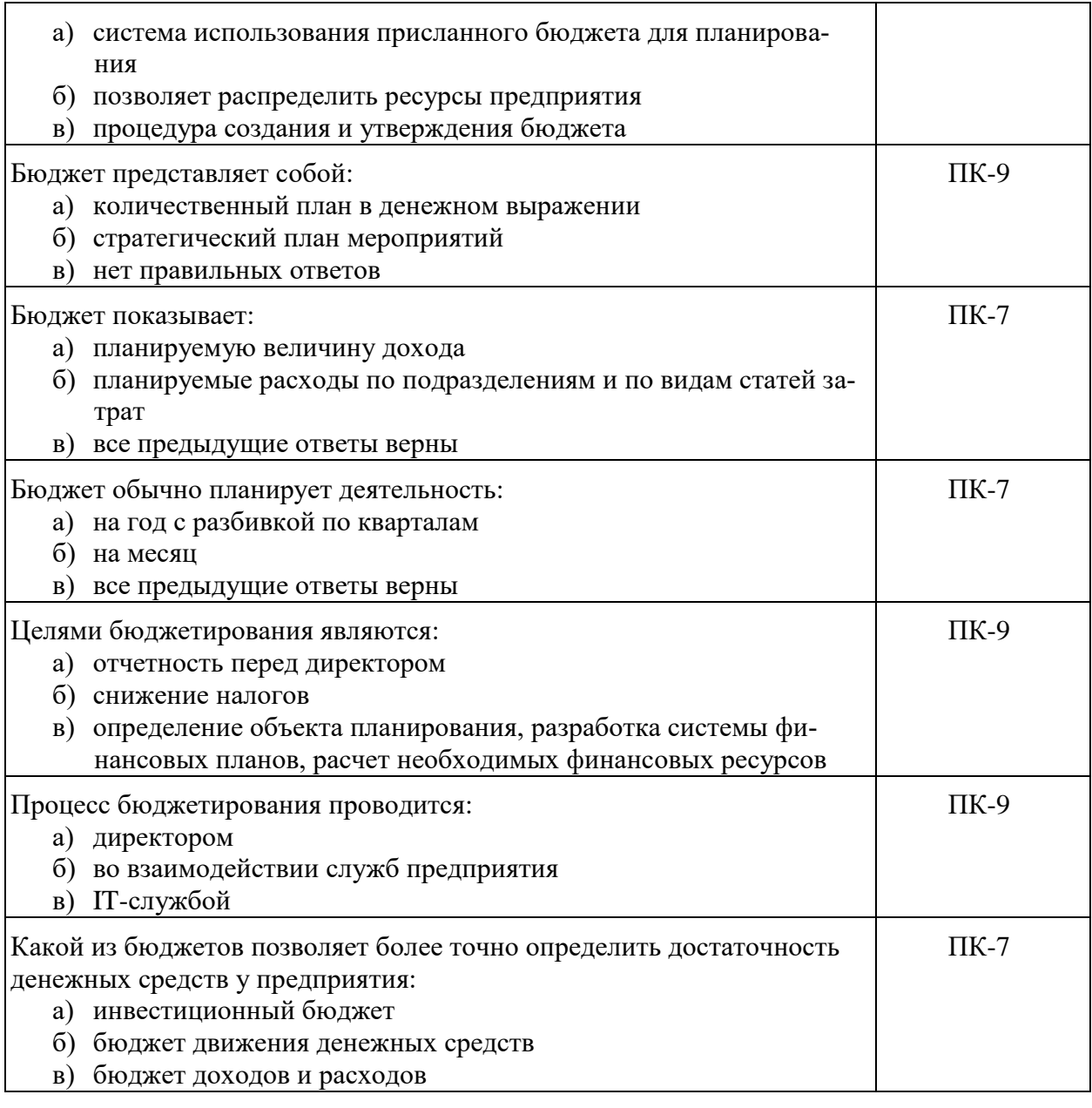

### **3.1.1. Перечень вопросов для устного опроса**

- 1) Какова сущность понятий прогноз, план, бюджет?
- 2) Каковы основные признаки бюджета?
- 3) Назовите основные принципы бюджетного процесса.
- 4) От чего зависит выбор того или иного вида бюджета при постановке задачи бюджетирования?
- 5) Каковы цели создания бюджетов?
- 6) Что понимается под финансовой структурой предприятия?
- 7) Какие факторы определяют финансовую структуру предприятия?
- 8) Что представляют собой центры ответственности?
- 9) Приведите примеры центров ответственности.
- 10)Кто осуществляет руководство центрами ответственности?
- 11)По каким признакам классифицируются бюджеты предприятия?
- 12)Какие существуют варианты бюджетов в зависимости от метода разработки?
- 13)Какие существуют варианты бюджетов в зависимости от вида затрат?
- 14)В чем отличие краткосрочных, среднесрочных и долгосрочных бюджетов?
- 15)Какие показатели характеризуют основные и вспомогательные бюджеты?
- 16)Что понимается под БДДС? Каков его формат?
- 17)Опишите цель создания БДДС.
- 18)Какими могут быть финансовые результаты?
- 19)Какие источники информации используются для составления БДДС?
- 20)Какие факторы определяют потребность предприятия в дополнительных средствах?
- 21)Каковы источники формирования капитала предприятия?
- 22)В чем состоит основная цель бюджетирования капитальных затрат?
- 23)Какова цель составления бюджета капитальных затрат?
- 24)Каковы принципы организации инвестиционной деятельности предприятия?
- 25)Всегда ли принимается бюджет капитальных затрат?
- 26)Охарактеризуйте понятия «финансовый результат», «прибыль», «прибыль до налогообложения», «чистая прибыль».
- 27)Какие статьи бюджета определяют размер финансового результата?
- 28)На какие части может быть разделена ожидаемая прибыль предприятия?
- 29)Какие существуют способы увеличения размера прибыли?
- 30)Всегда ли положительный финансовый результат бюджета прибыли и убытков в конце периода планирования гарантирует бесперебойную работу бизнеса?
- 31)Что такое вспомогательные бюджеты?
- 32)К каким бюджетам следует отнести бюджет продаж?
- 33)В чем различие основных и вспомогательных бюджетов?
- 34)Как используются вспомогательные бюджеты при бюджетировании?
- 35)В чем смысл подразделения бюджетов по видам и функциям?
- 36)В чем заключается принцип непрерывности бюджетирования?
- 37)В чем причина распределения ответственности за различные виды информации при бюджетировании?
- 38)Предложите ответственности за различные виды информации при бюджетировании в выбранном кейсе.
- 39)Каковы четыре составные части, единые для всех бюджетов?
- 40)Приведите примеры четырех составных частей бюджетов в выбранном кейсе.

#### **3.1.2. Пример кейсового задания**

Каждый обучающийся на занятии вместе с преподавателем выбирает заинтересовавшую его идею или модель бизнеса, на примере которой, как на сценарии, в течение семестра рассматриваются темы изучаемой дисциплины. Примеры бизнес-идей: автосервис, завод по производству телефонов, кондитерский цех. Затем, основываясь на принятой бизнес-идее, обучающийся поясняет, какие были сценарии развития бизнеса, как на основании плана осуществляется бюджетирование. При изучении темы «безубыточность» обучающиеся рассчитывают, соответственно, количество обслуживаемых автомобилей, цену и объем продаж телефонов или кондитерских изделий.

#### **3.2. Вопросы для подготовки к промежуточной аттестации (к экзамену)**

1) Анализ взаимосвязи объема производства, себестоимости и прибыли в системе бюджетирования.

- 2) Анализ отклонений как средство контроля затрат. Гибкий бюджет.
- 3) Бюджет денежных средств.
- 4) Бюджет использования (закупок) основных материалов.
- 5) Бюджет коммерческих расходов
- 6) Бюджет общепроизводственных расходов.
- 7) Бюджет прибылей и убытков
- 8) Бюджет продаж.
- 9) Бюджет производства.

10) Бюджет себестоимости продукции.

11) Бюджет трудовых затрат.

12) Бюджетирование как распределенная система согласованного управления деятельностью предприятия

13) Взаимосвязь финансовой, управленческой и бюджетной бухгалтерии.

14) Классификация бюджетов по различным признакам. Виды бюджетов.

15) Влияние на постановку бюджетирования отраслевых особенностей организации.

16) Гибкие бюджеты: преимущества и недостатки.

17) Контроль над исполнением бюджетов.

18) Координация специальных и частных бюджетов.

19) Корректировка бюджета.

20) Место бюджетирования в системах управленческого учета и контроллинга организации.

21) Модифицированный бюджет.

22) Обоснование отправной точки в процессе бюджетирования.

23) Оперативный бюджетный анализ.

24) Операционный и финансовый бюджеты.

25) Организация бюджетирования на предприятии.

26) Особенности бюджетирования в различных отраслях экономики.

27) Перспективный бюджетный анализ.

28) Пооперационный бюджет.

29) Порядок разработки главного бюджета.

30) Последующий бюджетный контроль.

31) Предварительный бюджетный контроль.

32) Участие менеджеров разных уровней в разработке бюджетов.

33) Проблемы внедрения бюджетирования на отечественных предприятиях.

34) Процесс разработки бюджета денежных средств.

35) Разработка частных бюджетов, входящих в операционный бюджет предприятия.

36) Ретроспективный бюджетный анализ.

37) Скользящий (непрерывный) бюджет как способ обеспечения непрерывности процесса планирования.

38) Согласованность бюджетов.

39) Состав и порядок разработки финансового бюджета организации.

40) Структура бюджетов компаний с дивизиональной (холдинговой) структурой организации.

41) Структура бюджетов компаний с линейно-функциональной структурой организации.

42) Структура бюджетов компаний с матричной структурой организации.

43) Структура генерального бюджета организации, взаимосвязь его элементов.

44) Текущий бюджетный контроль.

45) Типичные причины, ведущие к снижению эффективности бизнес-процесса бюджетирования.

46) Учет отклонений в бюджетировании.

47) Фиксированные (статичные) бюджеты: преимущества и недостатки.

48) Финансовый бюджет: бюджет капитальных затрат, бюджет движения денежных средств, бюджетный баланс.

49) Формы бюджетов.

50) Формы организации бюджетного процесса.

51) Функции бюджетирования.

52) Цели и назначение бюджета денежных средств.

53) Частные бюджеты как основа формирования общего бюджета организации.

54) Этапы внедрения бюджетирования.

## **4. Методические материалы, определяющие процедуры оценивания результатов обучения по учебной дисциплине**

Процедура оценивания результатов обучения по учебной дисциплине осуществляется на основе Положения о текущем контроле и промежуточной аттестации обучающихся, утвержденного приказом ректора.

*4.1 Первый этап: Проведение текущего контроля успеваемости по дисциплине*

Проведение текущего контроля успеваемости по дисциплине осуществляется в ходе контактной работы с преподавателем в рамках аудиторных занятий и в ходе самостоятельной работы студента.

Текущий контроль в ходе контактной работы осуществляется по следующим видам:

**1) Вид контроля:** проверка сформированности компетенций в ходе самостоятельной работы обучающихся; текущий опрос, проводимый во время аудиторных (семинарских/практических/лабораторных) занятий; оценивание подготовленных докладов, сообщений, презентаций, домашних заданий.

**Порядок проведения:** в ходе подготовки к занятиям оценивается выполнение задания, рекомендованного к самостоятельной работе обучающихся, путем выборочной проверки.

Фиксируются результаты работы студентов в ходе проведения семинарских и практических занятий (активность, полнота ответов, способность поддерживать дискуссию, профессиональный язык и др.).

В ходе отдельных занятий обеспечивается проведение письменных опросов по тематике прошедших занятий. В ходе выполнения заданий обучающийся должен в меру имеющихся знаний, умений, навыков, сформированности компетенции дать развернутые ответы на поставленные в задании открытые вопросы и ответить на вопросы закрытого типа в установленное преподавателем время. Продолжительность проведения процедуры определяется преподавателем самостоятельно, исходя из сложности индивидуальных заданий, количества вопросов, объема оцениваемого учебного материала.

Задания по подготовке докладов, сообщений, презентаций, домашних заданий выдаются заранее при подготовке к семинарским и практическим занятиям; подготовленные работы оцениваются с фиксацией в журнале учета посещаемости и успеваемости обучающихся.

**2) Вид контроля:** Контроль с использованием тестовых оценочных заданий по итогам освоения тем дисциплины (текущий (рубежный) контроль).

**Порядок проведения:** До начала проведения процедуры преподавателем подготавливаются необходимые оценочные материалы для оценки знаний, умений, навыков.

Оценка знаний, умений и навыков, характеризующих сформированность компетенций, осуществляется с помощью оценочных заданий (ОЗ), сформированных в соответствии с Требованиями по подготовке тестовых оценочных заданий.

Внеаудиторная контактная работа преподавателя с обучающимся осуществляется в ходе выполнения рейтинговой работы и контроля со стороны преподавателя за самостоятельной работой студента.

**3) Вид контроля:** Подготовка курсовой работы (при наличии в учебном плане).

*Технология проведения:* За каждым обучающимся, принимающим участие в процедуре, преподавателем закрепляется тема курсовой работы. После получения задания и в процессе его подготовки обучающийся должен в меру имеющихся знаний, умений, навыков, сформированности компетенции дать развернутое раскрытие темы, выполнить расчетное или иное задание.

*4.2 Второй этап: Проведение промежуточной аттестации по учебной дисциплине.*

В соответствии с учебным планом по учебной дисциплине предусмотрена подготовка и сдача зачета и (или) экзамена.

Порядок проведения промежуточной аттестации регламентируется Положением о текущем контроле и промежуточной аттестации, утвержденным приказом ректора Университета.